## **Calcul Mental - Task - Tâche #4382**

## **Mettre à jour les fichiers d'aide**

11/06/2015 15:50 - Philippe Cadaugade

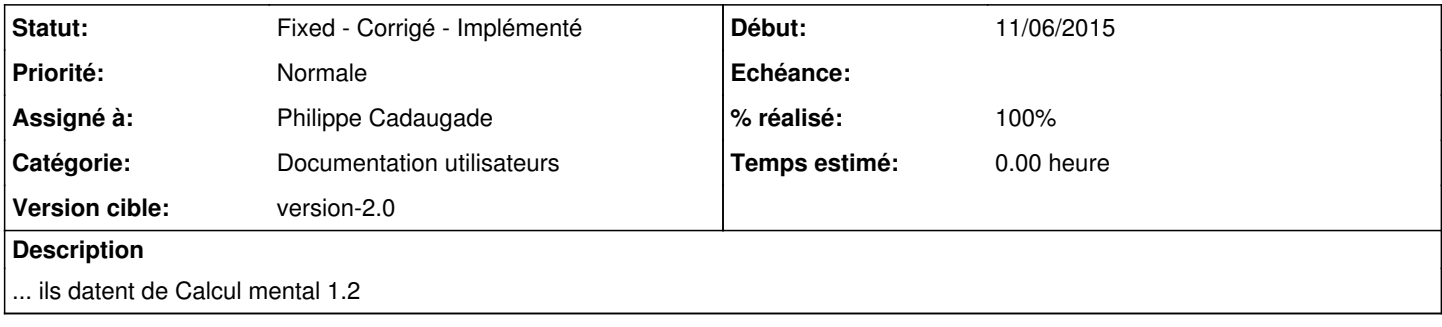

## **Historique**

## **#1 - 11/06/2015 17:13 - Philippe Cadaugade**

*- Catégorie mis à Documentation utilisateurs*

*- Statut changé de New - Nouveau à Fixed - Corrigé - Implémenté*

*- Assigné à mis à Philippe Cadaugade*

*- Version cible mis à version-2.0*

*- % réalisé changé de 0 à 100*